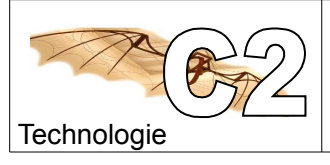

Séquence n°3

#### **1) Repérer les différentes pièces de notre bielle manivelle (numéro et couleur)**

Ouvrir le fichier BE-BIEL.EASM qui se trouve dans documents élèves/6eme/mecanique/

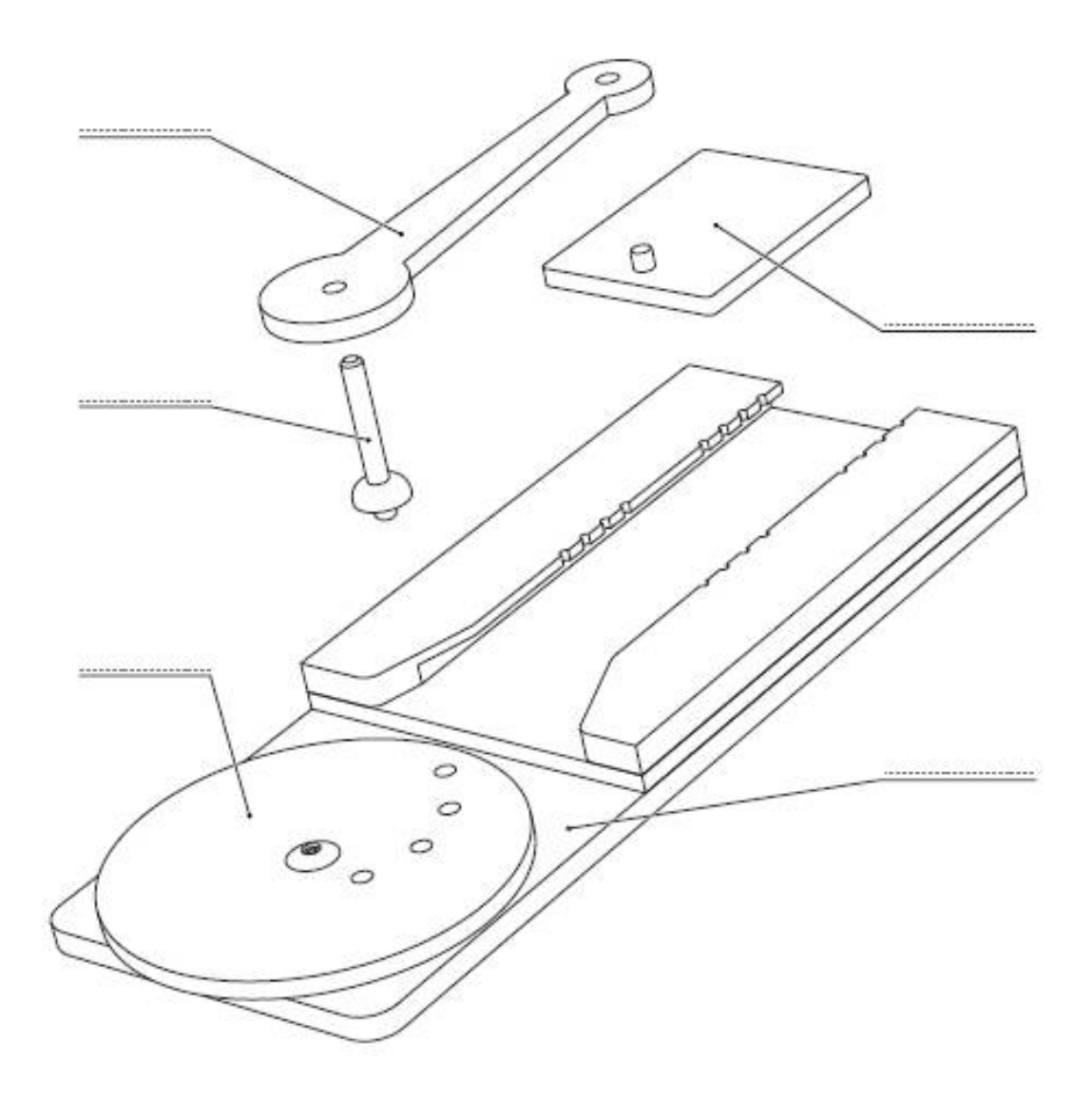

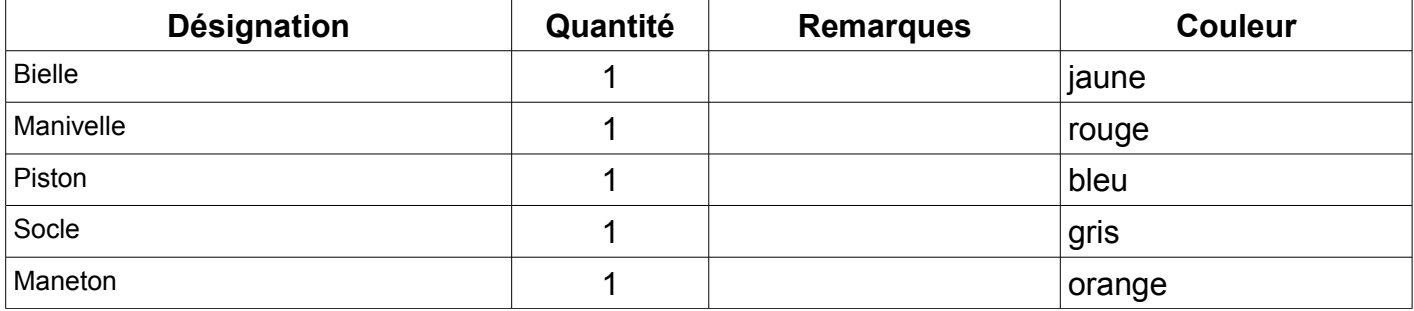

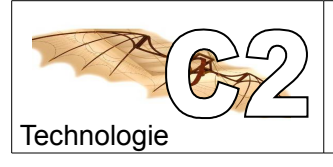

Séquence n°3

# **2) Décomposer les pièces**

#### Il faut être en mode complet

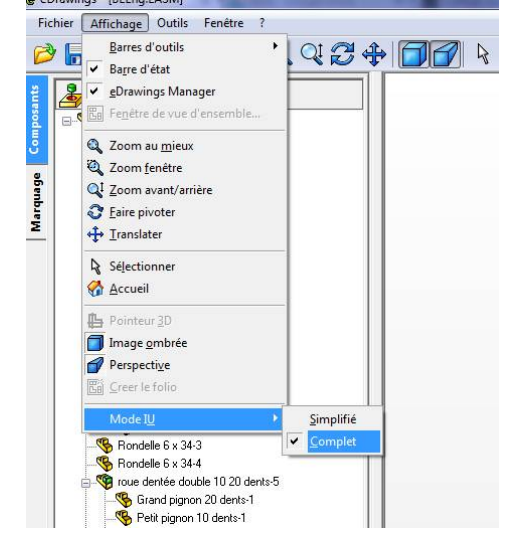

Utiliser l'outil pour déplacer les pièces

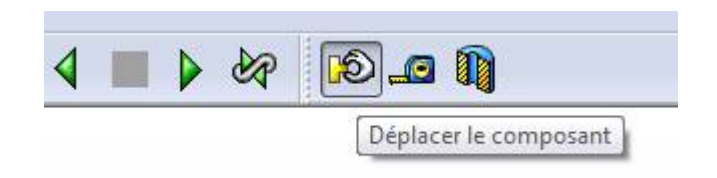

### **3) Grâce à ces outils, réaliser le montage suivant**

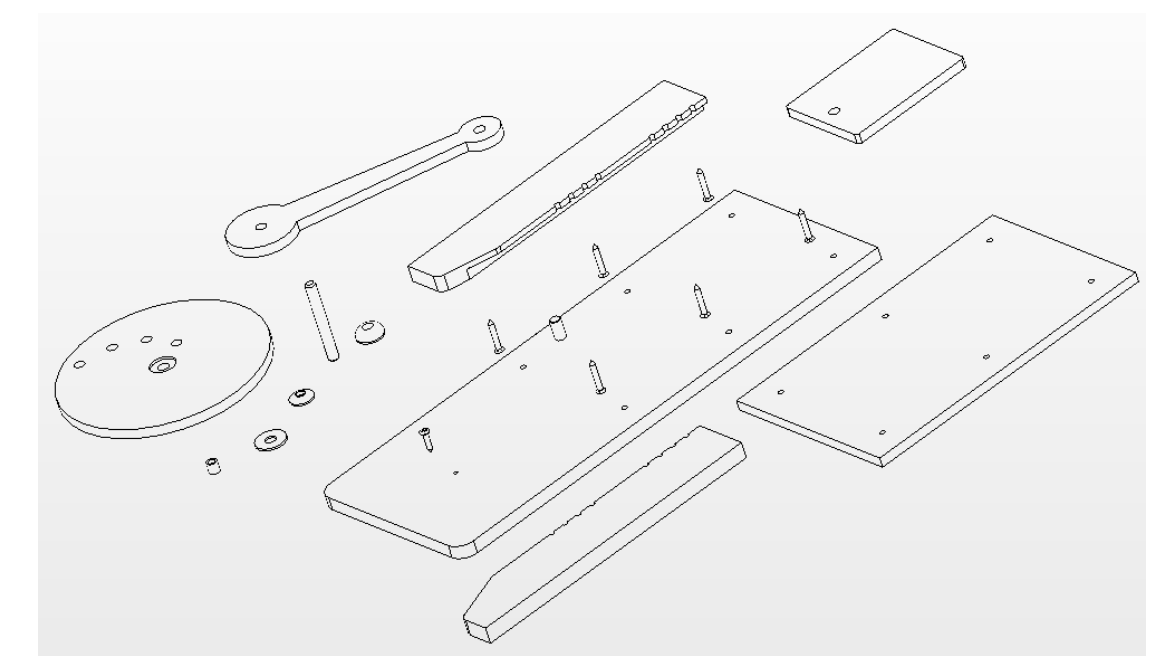

**Enregistrer le document, dans votre dossier personnel documents élèves/6./.............** colorier les pièces de la même couleur du fichier BE-BIEL.EASM

## **4) Citer des objets techniques qui contiennent des vis sans fin :**

#### *Rechercher sur internet*

*…......................................................................................................................................................... …......................................................................................................................................................... ….........................................................................................................................................................*